## CLD1, CLD1AC Quick start guide

## WILLIAMFAV

## AMPETRONIC

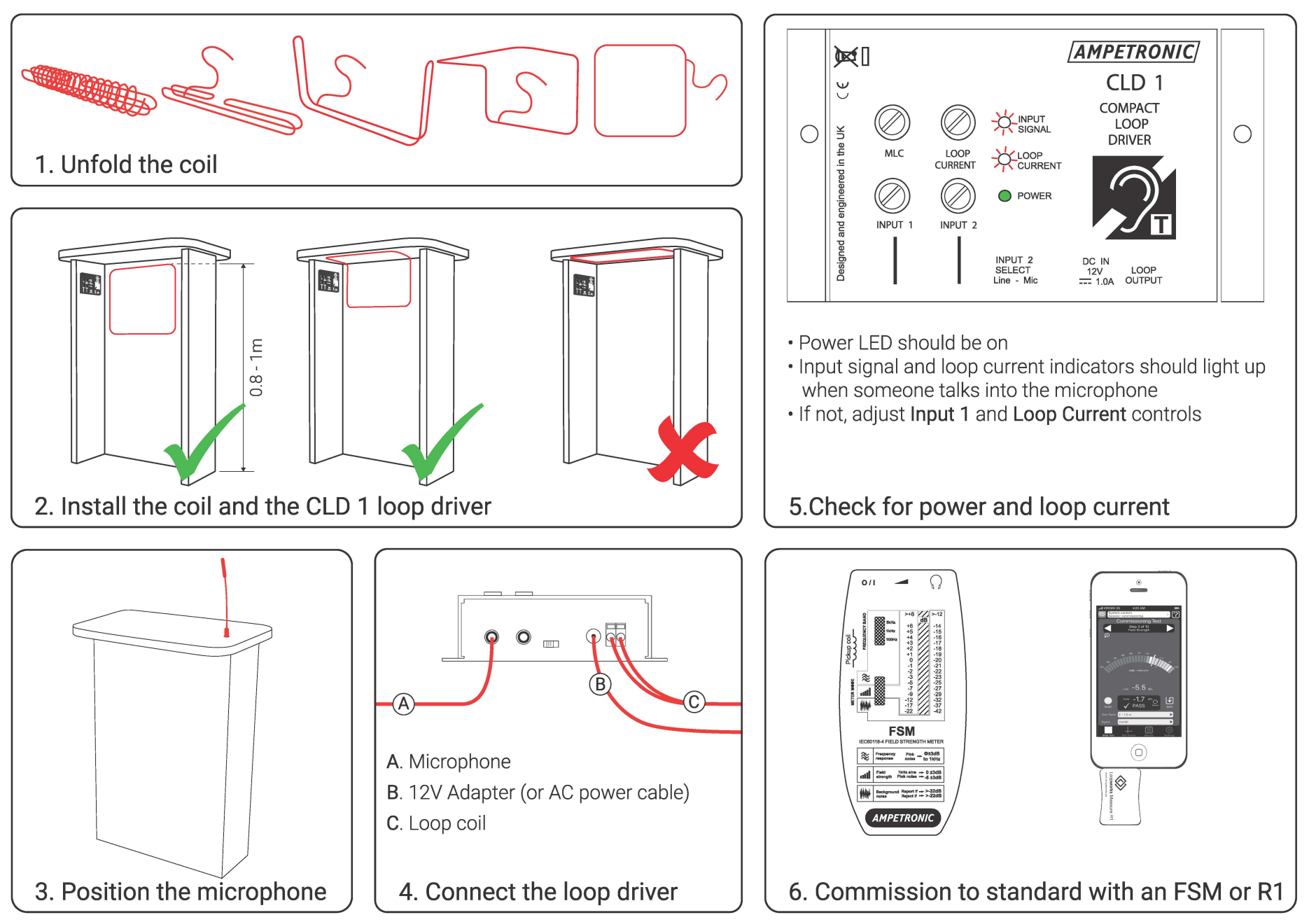